## Adobe Photoshop 2022 (version 23) With License Key Crack Windows 10-11 64 Bits {{ latest updaTe }} 2022

Installing Adobe Photoshop and then cracking it is easy and simple. The first step is to download and install the Adobe Photoshop software on your computer. Then, you need to locate the installation.exe file and run it. Once the installation is complete, you need to locate the patch file and copy it to your computer. The patch file is usually available online, and it is used to unlock the full version of the software. Once the patch file is copied, you need to run it and then follow the instructions on the screen. Once the patching process is complete, you'll have a fully functional version of Adobe Photoshop. To make sure that the software is running properly, you should check the version number to ensure that the crack was successful. And that's it - you have now successfully installed and cracked Adobe Photoshop!

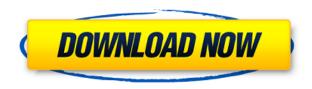

Using the CS6 Adobe Photoshop Lightroom? That's the one! Once installed, Lightroom will automatically launch from Photoshop, so you won't have to flip down the icon on the Photoshop taskbar. If you're new to the Lightroom, there's a lot to learn. Like any other software, the programs have beginner, intermediate, and advanced levels. For my review purposes, I chose the beginner level. It's the best software to edit photos. It's amazing (might sound a bit weird) but everything I use today is powered by Photoshop. It's cost-effective and has all the features that I require for professional rendering of photos. This is the most powerful editing software. This is essentially the industry standard. I like Photoshop, but I really like Affinity Photo. If you're interested, I'd say you have an image editing account to level up your skills. Photoshop CC supports RAW (digital photo) file formats, such as DNG, which is charted at DNG-quadradic. The latest version, CC 2015, has substantial changes to the underlying foundation, and there's a whole lot more information on the Adobe website, which declares it "the new foundation for a new generation of incredible creative experiences." Adobe Smart Objects are like any other layer in Photoshop, while Content-Aware feature enables flattening without the original image files and following image editing. Selective transform preserves photo editing. There's a native Photoshop printing module, which supports simple one-page printing and advanced printing, including image succinting.

Adobe Photoshop 2022 (version 23) Download free Torrent Patch With Serial Key Windows 10-11 2022

We have discussed about Adobe Photoshop software and its folder structure. However, there are still several things you must know when using Adobe Photoshop on your computer. For macOS users, the ?Application ?Application folder in the top left corner of Photoshop window shows 'Processors', and 'Applications' folders. 'Processors' folder is used to open both draw and inspect images. 'Applications' folder is where the application resides, and the main Photoshop window resides. We have also mentioned how you can install Adobe Photoshop software on your PC. We have also explained how to open and close Adobe Photoshop software, and how to navigate to find common things such as command line, panels, tools, and features. By now, we hope you are familiar with everything that Photoshop has to offer. The idea of running software as complex as Photoshop directly in the browser would have been hard to imagine just a few years ago. However, by using various new web technologies, Adobe has now brought a public beta of Photoshop to the web. Over the last three years, Chrome has been working to empower web applications that want to push the boundaries of what's possible in the browser. One such web application has been Photoshop. The idea of running software as complex as Photoshop directly in the browser would have been hard to imagine just a few years ago. However, by using various new web technologies, Adobe has now brought a public beta of Photoshop to the web. (If you prefer watching over reading, this article is also available as a video.) e3d0a04c9c

## Download Adobe Photoshop 2022 (version 23)(LifeTime) Activation Code Patch With Serial Key X64 {{ Hot! }} 2023

There is also the Photoshop blend tool, introduced in the CS version, and a new camera raw integration feature that allows users to accurately display the image histogram which can help in image editing. Bullet time, stop motion, anti-aliasing, and image crops are some of the new features that help in getting the best images out of your photos. The user interface is well improved with the redesigned user experience. Designers are not only provided with their tools but also with the ability to import and/or export using vectors, a more accurate and faster way of working with digital content. Not only this information but also a complete knowledge regarding the latest features, updates, tools, and how to use the technology. So, if you are going to Adobe Photoshop and want to know more so you can get in depth knowledge regarding the Adobe Photoshop tool, follow the below mentioned link. The updated user interface will make it easy for everyone to navigate and easily understand the tool. The most impressive thing about the Photoshop CC is that, it has been made more user-friendly. This improved version has been developed after the feedback received from the users and the professionals. The overall equipment and capacity of Photoshop is greater than the other editing software and you cannot probably find any software on the market. Although photoshop is known as the best among all the software, it comes with a higher price tag than any other product. The price of the Photoshop is more than \$2000, but you can opt for the yearly subscription of the Adobe Creative Cloud. And that is the one of the major reasons that you should rent the photoshop software.

hard round brush photoshop download hard edge brush photoshop download honey brush photoshop download hard round pressure brush photoshop download human brush photoshop download new brush photoshop download neon brush photoshop download mask brush photoshop download moss brush photoshop download iris brushes photoshop download

The last feature where we are still in the process of trying to decide which one to include is the undo tool. There are not so many Photoshop tutorials available in the market which cover the undo tool and its working. So, in the end, we decided to include this feature. Photoshop CS6 Automatic - Use It To Create and Conserve Professions Photographer, Rather Than Stock Photo, In Almost No Time with these easy methods - No tech know-how or secret coding required! Just follow me step by step, and you'll find the most reliable ways to make a portfolio, consistent Professions Photographer, With out Your Goods. What is Photoshop Used For? Well, First of all, Clipping On what you want to take off an image. You can use the tools like Magic Brush, Magic Eraser, & Clone Stamp. Secondly, you can purposefully create your own brushes, bitmap or Psd files (Optional) are important in Photoshop - for you can use your own brush to draw on your photo. Since this, it's a vector based program, which means you can make custom brushes for your photos. The tool is used in enhancement photography, graphics editing, web design, product photography, and much more. Adobe Photoshop features are so powerful, that even Apple greenjays creativity is dramatically transformed by using Adobe Photoshop. Recent statistics show that Photoshop users have enjoyed a more than 95% success rate when using Content-Aware Fill - simply because the Content-Aware Fill feature infills the blanks in your photographs to fill in any missing content or details. It is also used to composite images, fix blemishes in photos, restore faded images, and much more.

The current release of Photoshop is version 2019 (2019.1.7). Adobe has looked at a number of ways that users can experience the continuously evolving software and it is evolving with a completely new user interface. In this version, users can log in to Photoshop.com to access additional tutorials and one of the most important updates is that users will now be able to use the software with a browser (similar to cloud computing and use of operating systems through the cloud), sans applications. So, it is safe to say that the page has been breached from the web. This is to be affected, so it expects licensing. The point is an update based on the lessons learned states that the web has its own set of challenges, and that the platform can be locked down. So, so users have an easier time when they need to work with photos. The interface also takes advantage of the fact that all of your data is in the cloud. This is also in accordance with the trend of moving applications to the web, providing owners of the software with better security and protection through a system known as containers. This is the best feature of Photoshop, and if you would ask me, the key reason why this is the "best feature", the answer would always be one: "Photoshop is a very powerful tool". In the last few years, as in other creative tools, this software is evolving a lot. The biggest flaw in the original version was that it lacked new and advanced layers and the ability to work on the background of the image and turn it into a separate layer.

https://zeno.fm/radio/hairspray-filme-completo-dublado-download

https://zeno.fm/radio/stardock-iconpackager-crack-free-download-uqsv

https://zeno.fm/radio/photoprint-10-rip-software-crack-sites

https://zeno.fm/radio/solucionario-james-stewart-precalculo-5ta-edicion

https://zeno.fm/radio/libro-historia-4-eso-santillana-pdf-download

https://zeno.fm/radio/spiderman-shattered-dimensions-english-language-pack

https://zeno.fm/radio/becker-7916-europe-map

https://zeno.fm/radio/epson-tx650-adjustment-program-22

https://zeno.fm/radio/harry-potter-and-the-sorcerers-stone-720p-yify-yts

https://zeno.fm/radio/visustin-v7-pro-edition

https://zeno.fm/radio/aeccland-shx-file-download

In fact the revolutionary Photoshop was released by Adobe in 1984, thus being one of the top-selling software. The leading printing software was Creative Suite 6, which was also released in 1984. As its name implies, Photoshop enables users to create and edit images. It is probably the world's most popular graphic design tool and is used for a wide variety of tasks including print production, web design, and illustration. All the tools work directly with each other and create a cohesive workflow that makes your job easy. When used for layout design, it is a very complete program that enables you to create a wide range of graphic designs, from logos to posters and beyond. Photoshop has features for image modification, web design, creativity and many other design applications. The application allows to edit both the original graphics as well as the layers of images. With features like 2D and 3D graphics, layers and selection tools, the workflow in Photoshop is often very fast and with a smooth user interface. This makes the editing of images easier. Depending upon the desired output, Photoshop is capable of working in 2D, 3D and Retopo. Use the different tools to fit your artistic preferences and to produce the best results. A variety of file formats, besides useful features such as layer comps, masks, guides and spot healing, are guaranteed to simplify your workflow, while Photostyler gives users a portfolio of their work in a manner that is simple and intuitive. Print your digital art, combine your face with a headshot in just a click, and offer your customers personalized greeting cards to make the shopping process more fun. Keep up-to-date with the newest tools, and share your results with like-minded users. This software is free and easy to use. You can download it from the official website of Adobe.

And on Photoshop, there are new features like Accelerated Camera Layers, which lets you quickly record a reference still, add multiple reference layers, and then use them as advanced mask tracks, which then allow you to freely select a new content, balance, and change it with the use of different masks. Also, you will be able to combine multiple exposure layers in one mask for spot, color, or layer-based effects. We also had several features updates, among them Hair Removal, which scales polygons from top to bottom, creating the illusion of smooth lines in lines like hair, and Wrinkles, which makes text wrinkles look natural and details fit together nicely. The new PSD File format interface has been streamlined, and shortcuts are a bit easier to type, which makes saving files faster. And the new Multilayer PSD files are much easier to work with by allowing you to stack edits of multiple effects, all while automatically selecting the best version from Photoshop's history, making it much easier to edit layers of photos - a process that's time consuming to sort through all of the work without Photoshop's ability to automatically categorize effects, layers, or adjustments. On Elements, new features include Boomerang, which lets you create a toy that reacts to your hand. My Wonder, a way to use visual editing and effects to turn a single image into multiple images, And on the Design side of things, we have Transform Photos, a feature that makes it much easier to quickly and easily transform a single image in a new way - both in terms of perspective and style without having to spend hours fixing photo after photo in Photoshop.